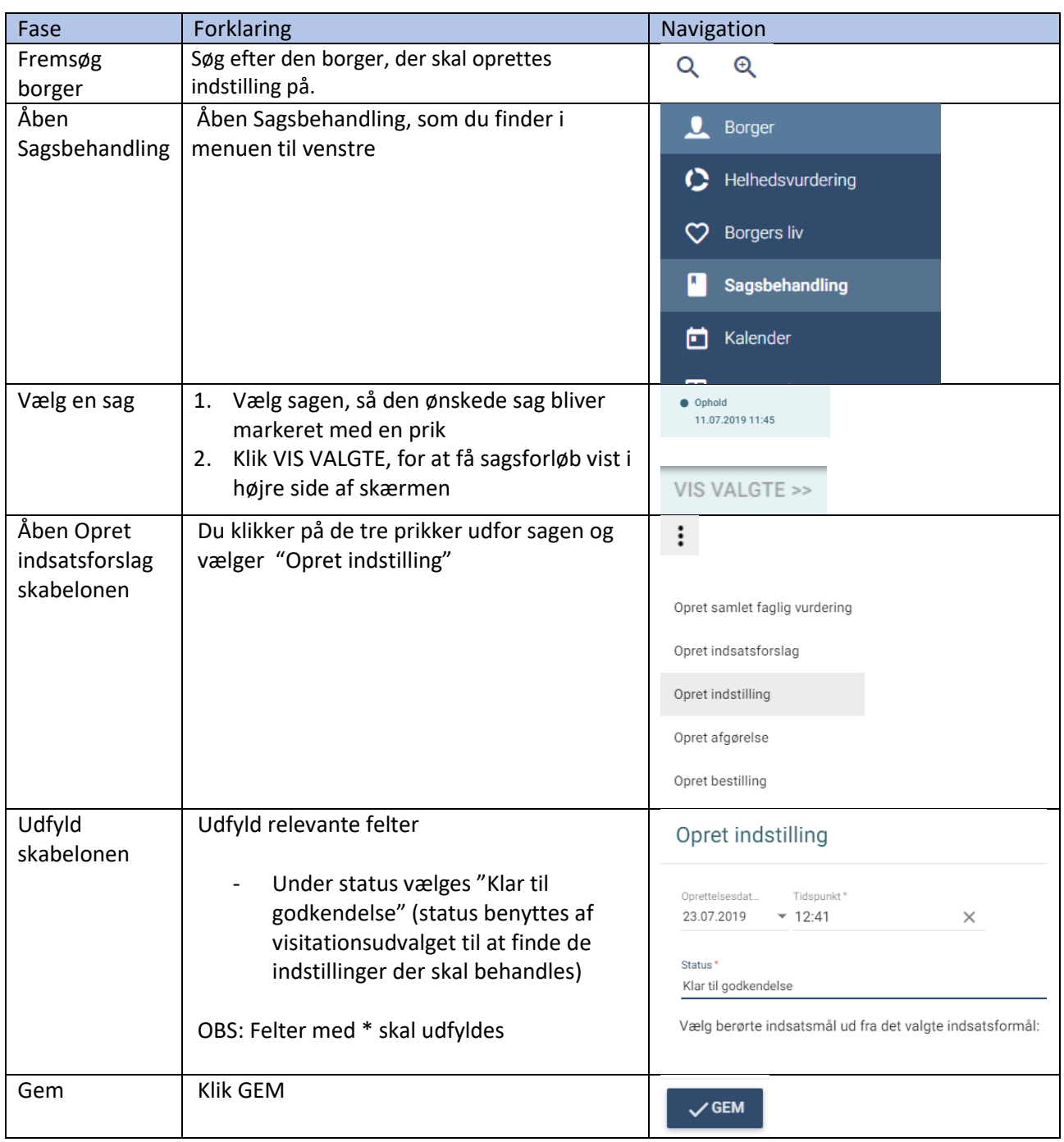

## Sagsbehandling - Opret indstilling (WEB)

## Ændringslog

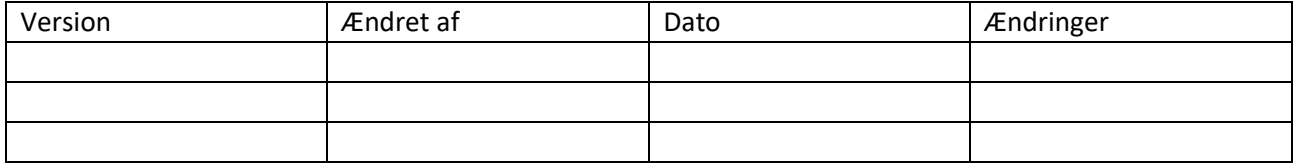